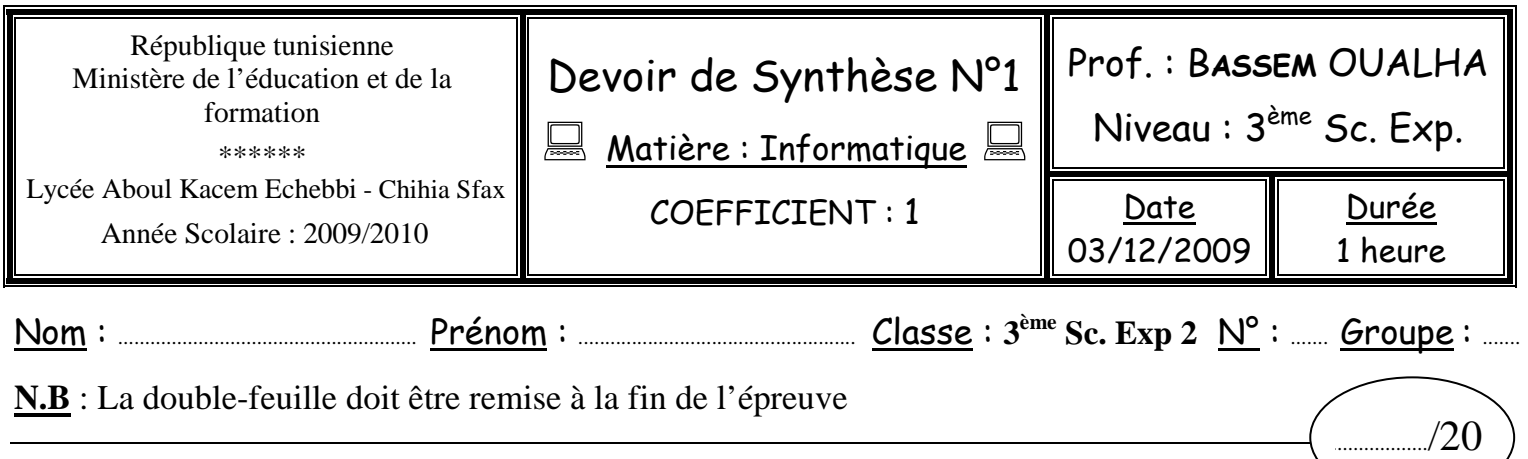

## **Exercice n°1 :** (4 points)

Pour chacune des questions suivantes, on propose trois réponses. Mettre une croix devant la bonne réponse.

#### **N.B : Une question peut avoir une ou plusieurs bonnes réponses.**

1) Un programme est chargé, lors de son exécution, dans :

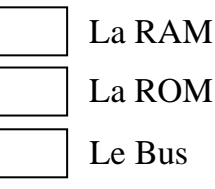

2) Comment vider la RAM d'un ordinateur :

Enlever la pile qui se trouve sur la carte mère.

Redémarrer l'ordinateur.

périphérique d'entrée.

Fermer l'ordinateur.

3) Le microprocesseur est un :

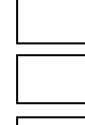

une mémoire.

un circuit intégré.

4) Le modem :

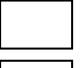

sa capacité est mesurée en Mo.

permet de connecter deux ordinateurs.

est un convertisseur analogique/numérique.

#### 5) Le système d'exploitation est un :

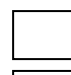

programme de traitement de texte.

programme qui permet de démarrer et de contrôler l'ordinateur.

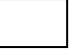

programme généralement installé sur un disque dur.

6) La ROM est une mémoire :

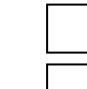

Devoirs et examens sur : www.kiteb.net

Devoirs et examens sur : www.kiteb.net

alimentée par une pile  $\vert$   $\vert$  une mémoire vive

Intégré entre la RAM et le processeur  $\vert \cdot \vert$  Contient les informations nécessaires à l'ordinateur

## **Exercice**  $n^o2$ **:** (3 points)

1) Donner les principaux services offerts par un système d'exploitation.

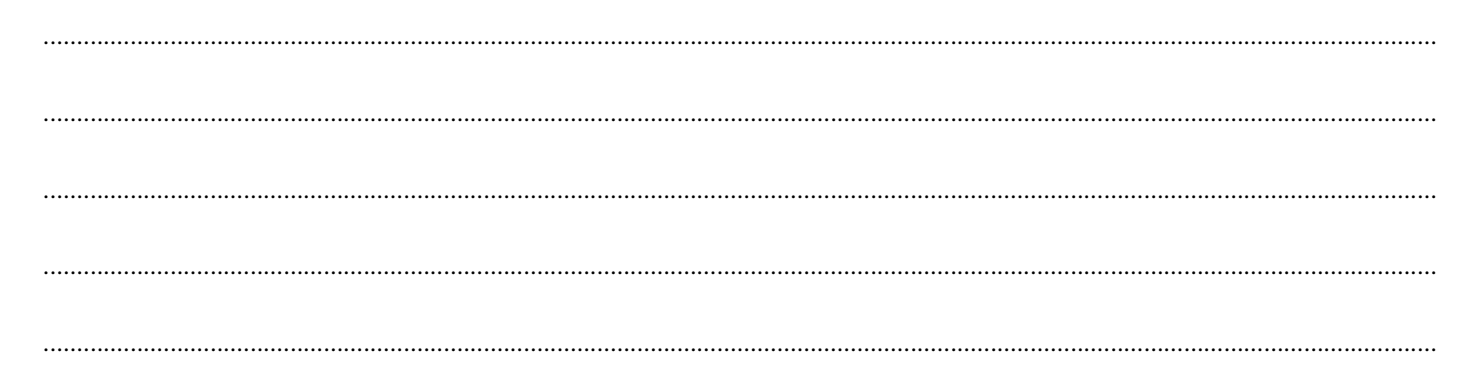

2) Donner deux exemples de système d'exploitation (un exemple payant et un autre gratuit).

## **Exercice**  $n^{\circ}3$ **:** (3 points)

Classer les mots suivants dans leurs cases correspondantes :

{lecteur de disquette, disque dur, graveur DVD, CD-ROM, disquette, Flash disque}

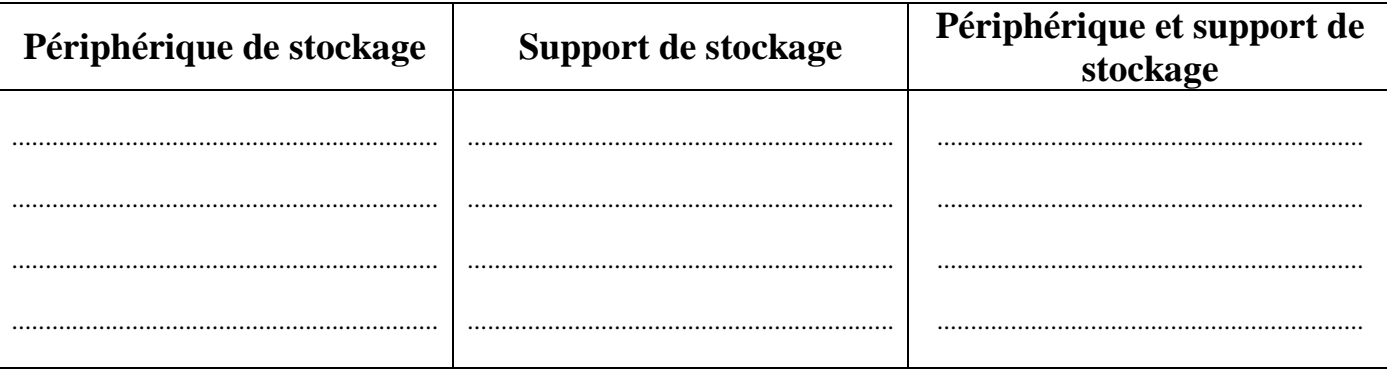

# Exercice n°4: (10 points)

1) Donner, sous forme d'algorithme, les étapes nécessaires pour créer un compte utilisateur sous Windows qui porte votre nom en lui attribuant le mot de passe « AZERTY ».

Devoirs et examens sur : www.kiteb.net

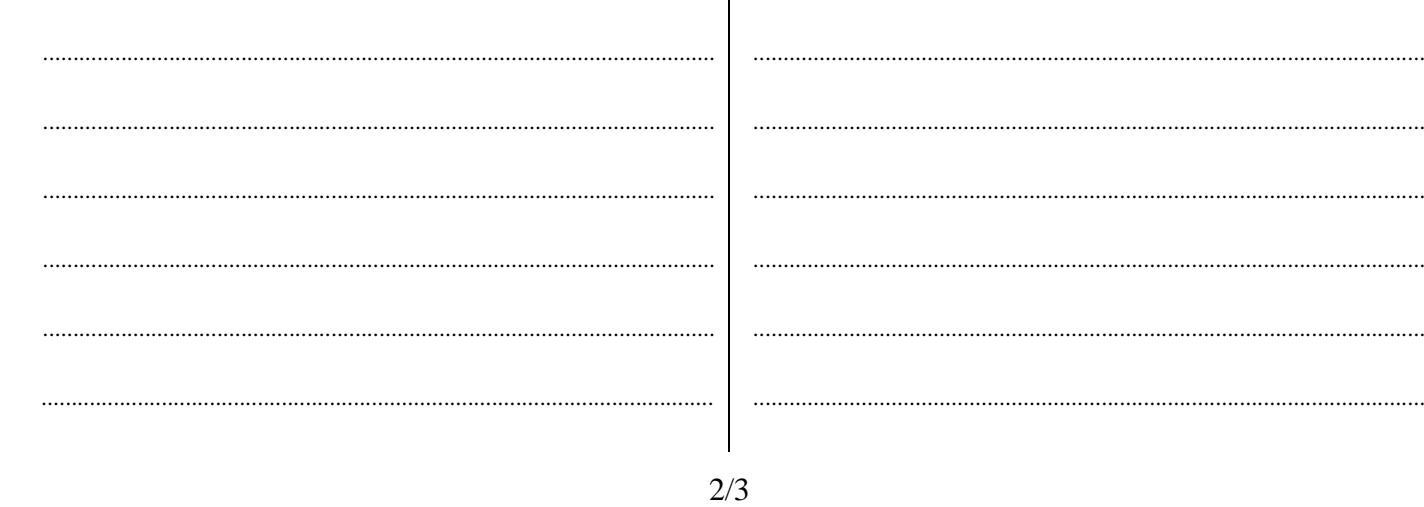

2) Donner trois méthodes pour lancer l'explorateur Windows.

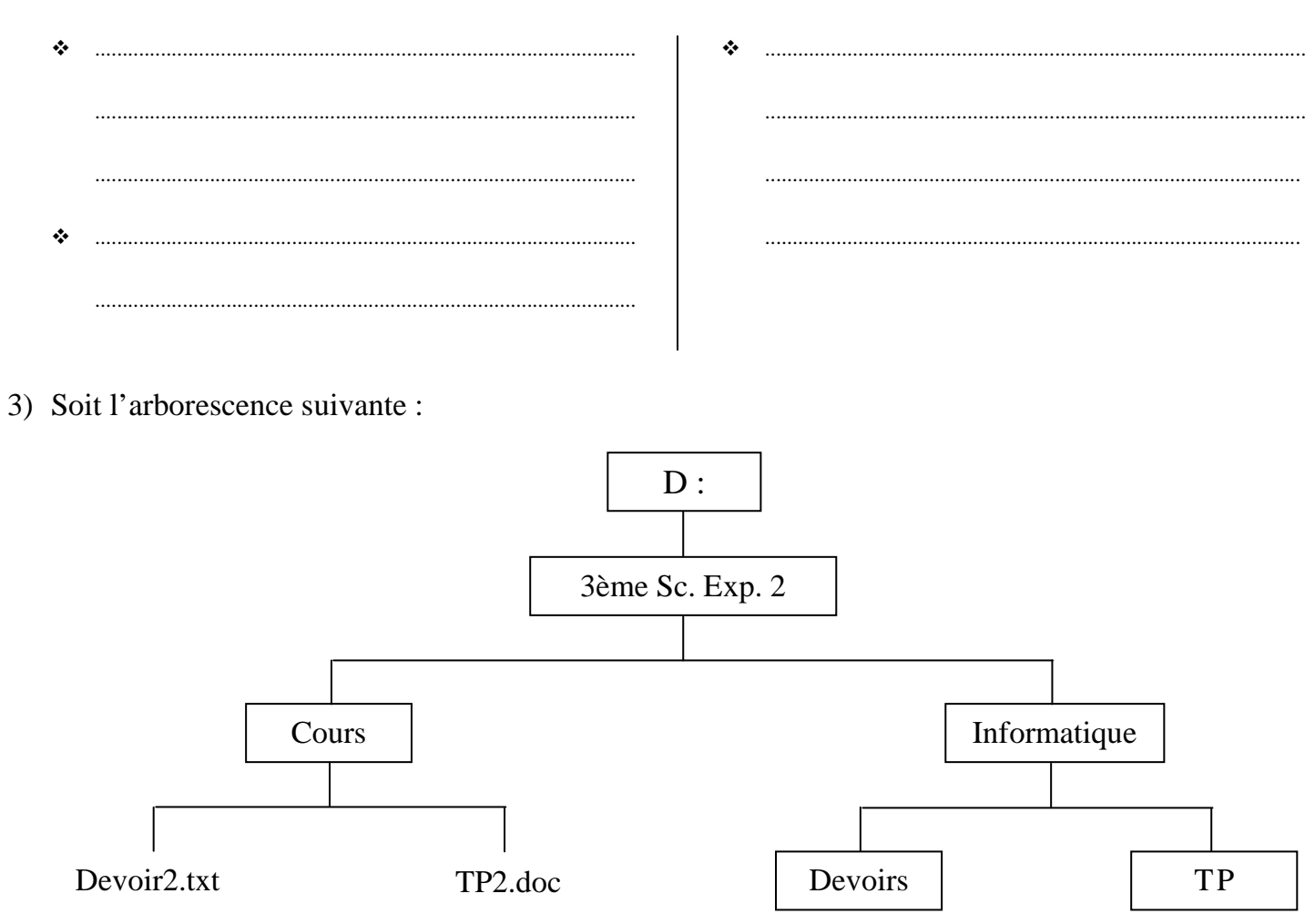

- a) Créer l'arborescence ci-dessus.
- b) Copier le fichier intitulé "Devoir2" dans le répertoire "Devoirs".
- c) Déplacer le fichier intitulé "TP2" vers le dossier " TP".
- d) Renommer le dossier intitulé " Informatique " par "Devoirs et TP".
- e) Supprimer le répertoire intitulé "Cours".
- f) Représenter l'arborescence obtenue finalement.